# **การอบรมเชิงปฏิบัติการ "ระบบสนับสนุนการดำเนินงานรับรองโครงการวิจัยฯ ของผู้ประกอบการเอกชน : RDC Online" รุ่นที่ 11**

## **Key highlights**

- **ความรู้เกี่ยวกับระบบ RDC Online สำหรับผู้ประกอบการ**
- **เทคนิคการลงทะเบียน เจ้าของโครงการ / ผู้ใช้งาน ของระบบ RDC Online**
- **เทคนิคการบันทึกข้อเสนอโครงการวิจัยฯ ของระบบ RDC Online**
- **การใช้ Function ต่างๆ ที่เกี่ยวข้อง**

## **หลักการและเหตุผล**

เนื่องด้วยปัจจุบันผู้ประกอบการภาคเอกชนให้ความสนใจมาตรการภาษีเพื่อส่งเสริมการวิจัยและพัฒนาเทคโนโลยี และนวัตกรรม มากขึ้น ทั้งนี้สำนักงานพัฒนาวิทยาศาสตร์และเทคโนโลยีแห่งชาติ (สวทช.) เป็นหน่วยงานที่ทำหน้าที่ตรวจสอบ และรับรองโครงการวิจัยและพัฒนาเทคโนโลยี และนวัตกรรม ให้แก่ผ้ประกอบการภาคเอกชน จากผลการดำเนินงานรับรอง โครงการฯ ที่ผ่านมามีแนวโน้มจำนวนและมูลค่าโครงการของภาคเอกชนที่ต้องการขอยื่นรับรองเพิ่มสูงขึ้นทุกปี ซึ่งการ ดำเนินงานที่ผ่านมา สวทช. ได้พัฒนาระบบสนับสนุนการดำเนินงานรับรองโครงการวิจัยฯ ที่เรียกว่า "ระบบ RDC Online" โดยได้นำมาใช้งานตั้วแต่วันที่ ๑ สิงหาคม ปี ๒๕๕๗ ที่ผ่านมา เพื่ออำนวยความสะดวกในการยื่นแบบคำขอรับรองโครงการวิจัย และพัฒนาเทคโนโลยีให้ทาง สวทช. ตรวจสอบและพิจารณารับรองโครงการวิจัยฯ ผ่านเครือข่ายอินเทอร์เน็ต โดยจะทำให้เกิด ความคล่องตัว สะดวกรวดเร็วในการดำเนินการมากยิ่งขึ้น อีกทั้งสามารถป้องกันและรักษาข้อมูลที่เป็นความลับของ โครงการวิจัยที่ได้มาตรฐานและมีความน่าเชื่อถือ

สำนักงานเลขานุการคณะกรรมการรับรองโครงการวิจัยและพัฒนาภายใต้การดำเนินงานของงานกระตุ้นการวิจัยและ พัฒนาภาคเอกชน ศูนย์บริหารจัดการเทคโนโลยี สำนักงานพัฒนาวิทยาศาสตร์และเทคโนโลยีแห่งชาติ ได้เล็งเห็นถึง ความสำคัญของการทำหน้าที่การให้บริการอย่างมีประสิทธิภาพ ดังนั้นจึงได้กำหนดให้มีการจัดฝึกอบรมเชิงปฏิบัติการ เรื่อง "ระบบสนับสนุนการดำเนินงานรับรองโครงการวิจัยฯ ของผู้ประกอบการเอกชน : RDC Online" เพื่อให้ผู้เข้ารับการอบรมได้มี ความรู้ความเข้าใจเกี่ยวกับระบบ RDC Online และสามารถใช้งานระบบได้อย่างมีประสิทธิภาพและประสิทธิผล

## **วัตถุประสงค์**

- เพื่อให้ผู้ประกอบการและผู้สนใจมีความรู้ความเข้าใจเกี่ยวกับระบบ RDC Online
- เพื่อให้ผู้ประกอบการและผู้สนใจสามารถใช้งานระบบ RDC Online ได้อย่างมีประสิทธิภาพและประสิทธิผล

## **เหมาะสำหรับ**

- ผู้ประกอบการที่สนใจการใช้ระบบ RDC Online
- ผู้ที่ได้รับมอบหมายให้ดูแลในส่วนของการขอขึ้นทะเบียนเจ้าของโครงการ
- ผู้ที่ได้รับมอบหมายให้ดูแลในส่วนของการขอขึ้นทะเบียนผู้ใช้ระบบ
- ผู้สนใจทั่วไป

#### **1. ระบบ RDC Online**

- ความรู้พื้นฐานเกี่ยวกับ ระบบ RDC Online
- บทบาทผู้มีส่วนเกี่ยวข้องกับการใช้งานระบบ RDC Online
- แนวทาง ขั้นตอนการขอใช้งานระบบ RDC Online
- การเตรียมความพร้อมก่อนการใช้งานระบบ RDC Online

## **2. การใช้งานระบบ RDC Online (Workshop)**

- การลงทะเบียนเจ้าของโครงการ
- การลงทะเบียนผู้ใช้งานระบบ

## **3. การบันทึกข้อมูลโครงการวิจัยฯ เพื่อขอรับรองโครงการวิจัยฯ (Workshop)**

#### **4. การใช้งานในส่วนของระบบ RDC Online ที่เกี่ยวข้อง**

#### **วิทยากร**

สำนักงานพัฒนาวิทยาศาสตร์และเทคโนโลยีแห่งชาติ(สวทช.)

#### **กำหนดการ** *(จำนวน 2 วัน)*

วันที่ 5-6 สิงหาคม 2564 เวลา 09.00 – 16.30 น.

### **สถานที่**

โรงแรม ปทุมวัน ปริ้นเซส

#### **รูปแบบการอบรม**

ภาคบรรยาย และ ภาคปฏิบัติการ

#### **ค่าลงทะเบียน** *(รับจำนวนจำกัด 20 ท่าน)*

ท่านละ 10,000 บาท (รวมภาษีมูลค่าเพิ่มแล้ว) **พิเศษ!!! ส่วนลด 20% เหลือท่านละ 8,000 บาท สำหรับท่านที่ลงทะเบียนพร้อมจ่ายชำระก่อนวันอบรม**

## **สอบถามรายละเอียดเพิ่มเติม**

**Website : www.career4future.com /rdco Call Center : 0 2644 8150 ต่อ 81896 ,81900 Fax : 0 2644 8110 E-mail : [itpe@nstda.or.th](mailto:itpe@nstda.or.th)**

*หมายเหตุ : ผู้เข้ารับการอบรมต้องมีเวลาเรียนไม่น้อยกว่า 80% ของเวลาเรียนตลอดหลักสูตร จะได้รับวุฒิบัตร จาก สำนักงานพัฒนาวิทยาศาสตร์และเทคโนโลยีแห่งชาติ*

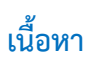